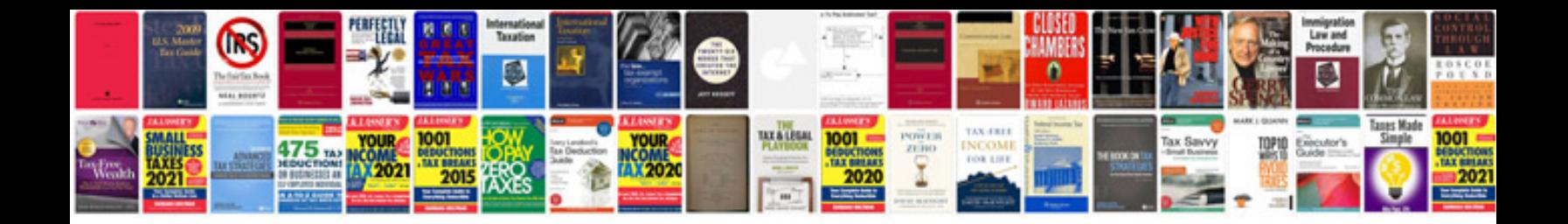

**Your baby can read flash cards**

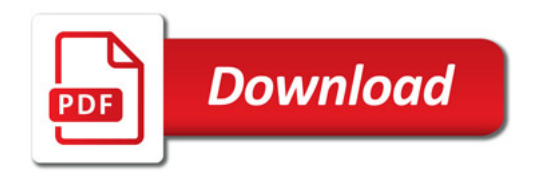

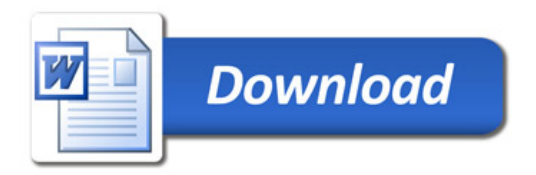